Санкт-Петербургский государственный университет

Кафедра системного программирования

Группа 20Б.11-мм

# Интеграция микросервисов в систему логов в формате OpenTelemetry

## *Бакаев Евгений Владимирович*

Отчёт по производственной практике

Научный руководитель: ст. преп. С.Ю. Сартасов

Консультант: руководитель групп разработки DataCamp и технологий индексации, ООО «Яндекс.Технологии», Хвастунов А. П.

> Санкт-Петербург 2023

# **Оглавление**

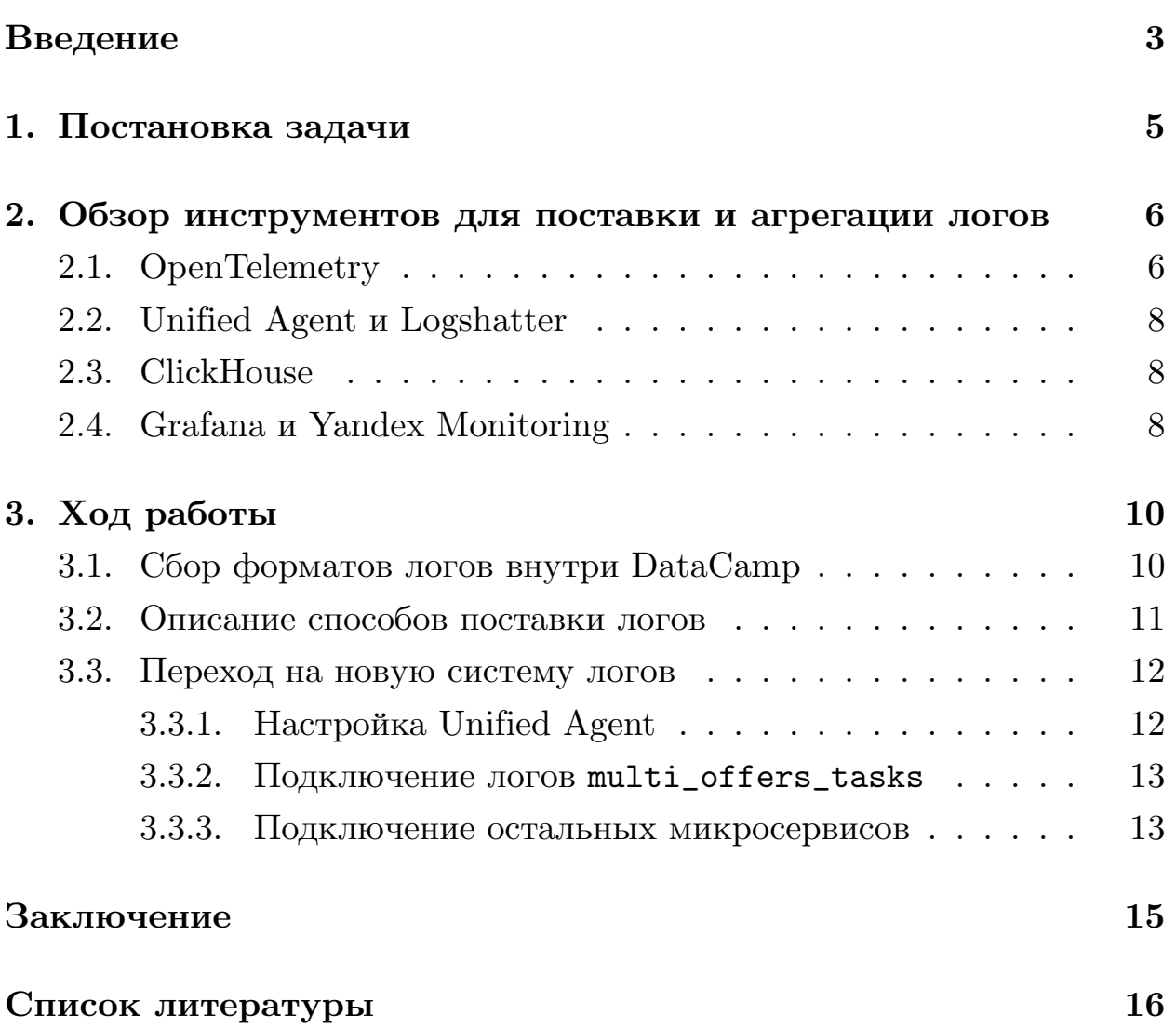

## <span id="page-2-0"></span>**Введение**

Десятки миллионов пользователей используют множество сервисов компании Яндекс ежемесячно. DataCamp – система офферных данных e-com партнеров и платформа интеграции между компонентами Яндекс.Маркета, Товарной вертикали, Яндекс.Директа и Яндекс.Еды. Система выполняет получение офферов от B2B партнеров, подготовку офферов для публикации и поставку в B2C компоненты Яндекс.Маркета. Для круглосуточного доступа к сервису и своевременного решения инцидентов требуются дежурные, а так же инструменты для быстрого реагирования и отлаживания: мониторинги, оповещения и логи. С помощью этих инструментов можно следить за деградацией производительности сервиса и локализовать проблему.

Логирование является важной частью любых информационных систем. В системе, состоящей из множества микросервисов, с помощью логов можно отслеживать статус сервиса, полноту данных, следить за производительностью и использовать для отладки. Сохранять логи можно нескольми способами: писать в файл, терминал, отправлять поверх HTTP или gRPC. Логи, без возможности их анализировать и искать необходимые записи, не несут в себе никакой ценности, поэтому необходимо иметь инструмент для их чтения, визуализации и фильтрации. Для чтения лога из файла достаточно иметь доступ по ssh, но такой подход имеет множество проблем, например, с ростом количества микросервисов – растет и количество ручной работы, а также разные микросервисы могут писать логи в разных форматах. Помимо этого, с увеличением нагрузки на микросервис растет и объем логов, в которых нужно найти необходимую информацию.

Для решения описанных выше проблем в Яндексе был создан сервис «Логвьюшница», в который можно отправлять логи в согласованном формате, а потом агрегировать по нужным ключам и временным промежуткам на вебстранице и смотреть на графики, построенные с помощью Grafana [\[4](#page-15-1)]. В бекенде Логвьюшницы используется ClickHouse  $[1]$  $[1]$  – высокопроизводительная аналитическая СУБД с открытым исходным кодом. Система позволяет отвечать на аналитические запросы по обновляемым в реальном времени данным и способна масштабироваться до десятков триллионов записей и петабайтов данных[[2\]](#page-15-3).

Поставку логов в Логвьюшницу осуществляет Unified Agent[[9](#page-15-4)], который запускается в контейнере, читает необходимый лог, применяет необходимые фильтры и в зависимости от выбранного плагина пишет либо в файл, либо в Logbroker(сервис для передачи упорядоченных потоков данных), либо напрямую в backend Логвьюшницы.

Backend Логвьюшницы принимает логи в виде сериализованного protobuf в OpenTelemetry формате или в виде json, мимикрирующий под protobuf.

Работа состоит из обзора способов поставки логов внутри Яндекса, инструментов для их агрегации и визуалиции, а также пайплайн для перехода с одной системы поставки на другую.

4

# <span id="page-4-0"></span>**1. Постановка задачи**

Цель данной работы – реализовать прямую поставку логов в ClickHouse для всех микросервисов внутри DataCamp. Для достижения цели были поставлены следующие задачи:

- Выполнить обзор существующих инструментов для поставки и агрегации логов
- Выполнить обзор всех форматов логов, использующихся в DataCamp
- Поддержать поставку логов для нового микросервиса
- Перенести логи с системы поставки через Logbroker на прямую
- Протестировать доставку логов

# <span id="page-5-0"></span>**2. Обзор инструментов для поставки и агрегации логов**

### <span id="page-5-1"></span>**2.1. OpenTelemetry**

OpenTelemetry[[5\]](#page-15-5) – это проект с открытым исходным кодом, который обеспечивает сбор, обработку и анализ данных телеметрии для современных приложений. Он предоставляет единый набор библиотек, агентов и инструментов для сбора и отправки метрик, трассировок и других телеметрических данных в различных форматах. Не является официальным стандартом, но используется во многих известных компаниях: Google, Amazon, Yandex.

LogRecord – сообщение в моделе данных логов OpenTelemetry. Поля LogRecord включают в себя:

- Время события содержит метку времени, когда произошло данное событие
- Уровень определяет важность события, например: "info", "warn", "error"
- Тело сообщения данные, которые были залогированы приложением
- Теги дополнительные метаданные, связанные с событием, например, название сервиса, название приложения, уникальный идентификатор процесса и другие

OpenTelemetry Collector позволяет получать, обрабатывать и экспортировать данные телеметрии и избавляет от необходимости собственной реализации сборщиков логов. Эскпортировать данные может быть полезно для дальнейшего анализа и визуализации данных. Существует два основных способа работы с Collector.

1. Поставка логов в Collector напрямую из приложения с помощью Open Telemetry Protocol (Рис. 1). Open Telemetry Protocol (OTLP)

описывает механизм кодирования, транспортировки и доставки телеметрических данных между источниками телеметрии, может работать поверх gRPC и HTTP 1.1.

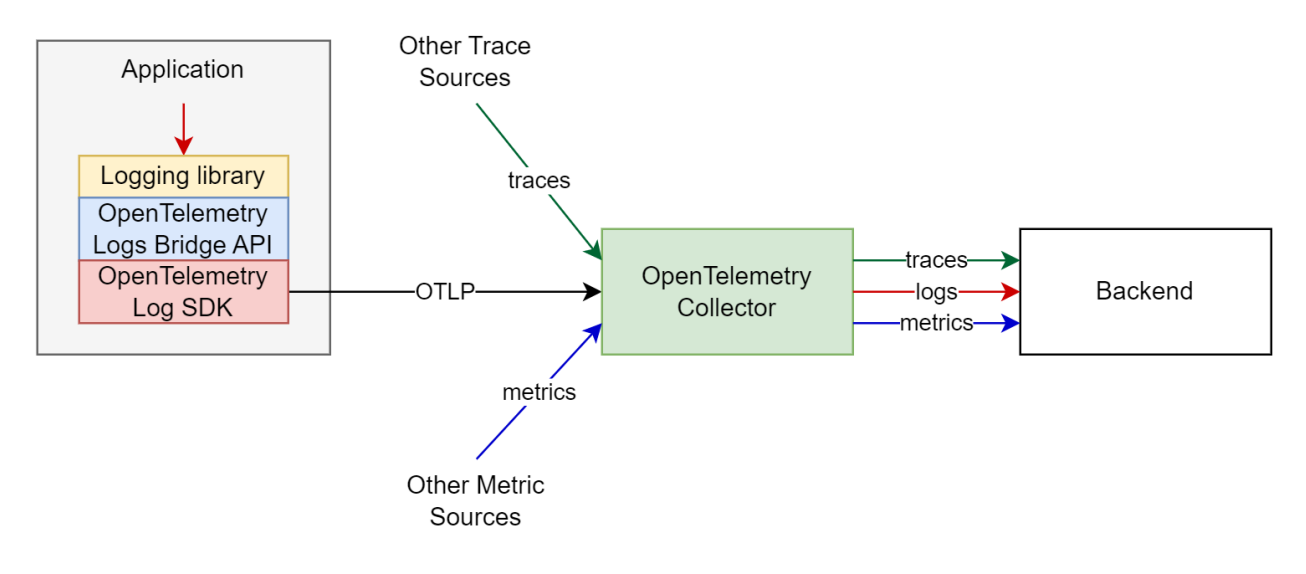

Рис. 1: Схема прямой поставки логов [\[7](#page-15-6)]

2. Поставка логов в Collector через сторонее приложение, например FluentBit [\[3](#page-15-7)], которое читает и пересылает логи, записанные основным приложением. (Рис. 2). В данной работе вместо FluentBit используется внутренняя разработка Яндекса – Unified Agent.

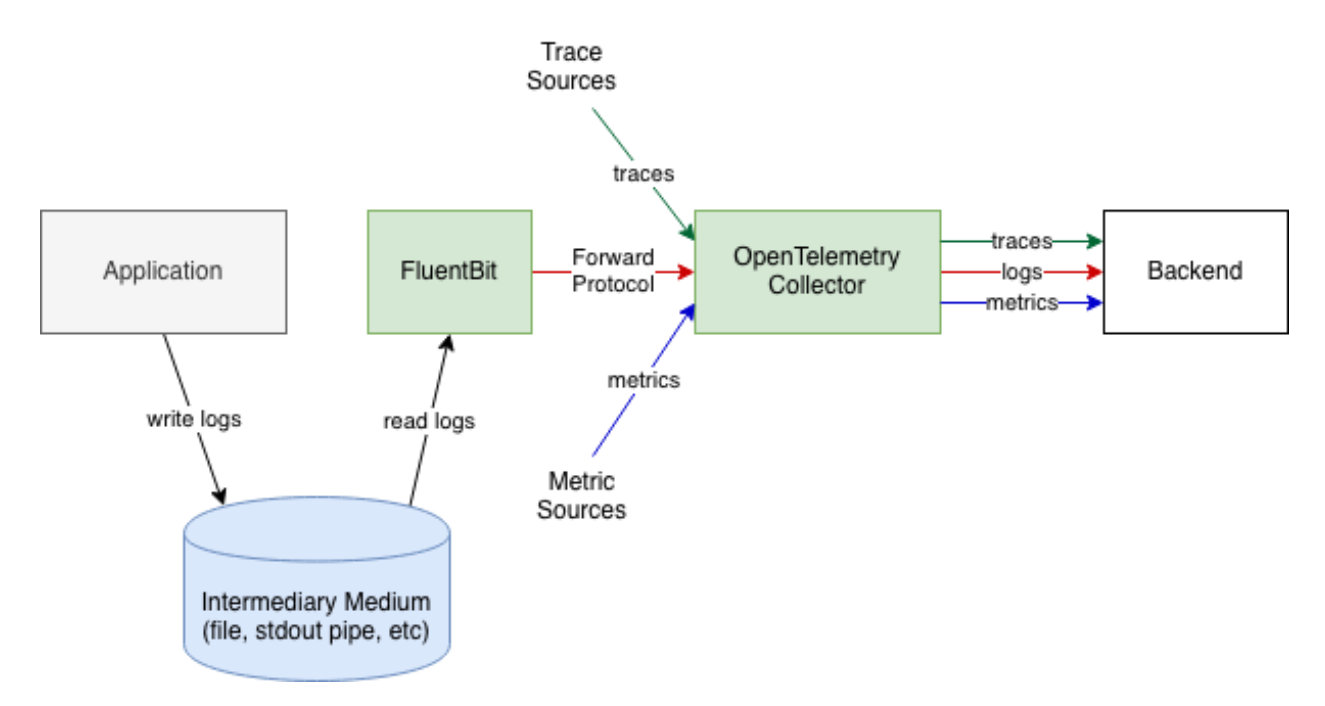

Рис. 2: Схема поставки логов с помощью стороннего приложения [\[8](#page-15-8)]

Лучшей практикой[[6](#page-15-9)] для новых приложений считается отправка логов и трассировок напрямую из приложения в Collector.

#### <span id="page-7-0"></span>**2.2. Unified Agent и Logshatter**

Unified Agent  $(UA)$  – это агент, специализирующийся на передаче потоков данных. Примерами таких потоков данных могут быть логи, метрики, данные трассировок и любые другие данные, которые можно представить в виде потока сообщений.

UA поддерживает отправку логов в OpenTelemetry Collector, Logbroker, сбор метрик и отправку их в распределенную и высокодоступную систему количественного мониторинга Yandex Monitoring.

Logshatter – распределенный сервис для преобразования сообщений из Logbroker и отправки сообщений батчами в ClickHouse.

### <span id="page-7-1"></span>**2.3. ClickHouse**

ClickHouse - столбцовая система управления базами данных для онлайн обработки аналитических запросов (OLAP). Логи, которые приходят в Collector отправляются в ClickHouse для агрегации и дальнейшей визуализации в Логвьюшнице.

### <span id="page-7-2"></span>**2.4. Grafana и Yandex Monitoring**

Grafana – это платформа с открытым исходным кодом для аналитики и визуализации данных, которая позволяет пользователям создавать графики, диаграммы и отчеты на основе различных источников данных. Она широко используется для мониторинга и анализа производительности систем, приложений и сервисов. Grafana предоставляет возможность работы с различными типами данных, такими как временные ряды, события и сигналы.

| $\Omega$<br>$\rightarrow$ | @ Explore c   Yandex Logs v                                                                                                    |                      | □ Split B Add to dashboard ① Last 1 minute v                                                                 | $\Theta$<br>C Run query v<br>$\triangleright$ Live |
|---------------------------|----------------------------------------------------------------------------------------------------|----------------------|----------------------------------------------------------------------------------------------------|----------------------------------------------------|
| $\alpha$                  | A<br>(Yandex Logs)<br>v.                                                                                                    |                      |                                                                                                    | 0 0 0 0 0                                          |
| ☆                         | datacamp-scanner $\times$ $\times$ $\times$ Query env=production<br>market $\times \vee$ Services<br>Project                                                                                                    |                      |                                                                                                    | Limit $100 \sim$                                   |
| 88                        | Fields<br>Service ×<br>Component $\times$ Message $\times$ Rest $\times$                                                                                                    |                      |                                                                                                    | $2$ YQL<br>o Share snapshot<br>$\checkmark$        |
| $\theta$                  | O Query history<br>$+$ Add query<br><b><i>C</i></b> Inspector                                                                                                    |                      |                                                                                                    |                                                    |
| $\Delta$                  | Logs                                                                                                    |                      |                                                                                                    |                                                    |
|                           | 20 <sub>2</sub><br>$0$ $+$                                                                                                    |                      | This datasource does not support full-range histograms. The graph is based on the logs seen in the response. |                                                    |
|                           | 2023-10-05 18:31:03.000<br>18:31:00<br>5 <sup>5</sup><br>$=$ info<br>$=$ info $=$ warning<br>$=$ warning $8$                                                                                                    | 18:31:10             | 18:31:15                                                                                                    | 18:31:20                                           |
|                           | Time <b>CO</b><br>Unique labels <sup>@</sup><br>Prettify JSON<br>Wrap lines <b>O</b><br>Dedup<br>None<br>Exact                                                                                                    | Numbers<br>Signature | <b>Display results</b>                                                                                       | <b>Newest first</b><br>Oldest first                |
|                           | Common labels: production vla production market datacamp-scanner Linelimit: 100 reached, received logs cover 32.22% (19sec) of your selected time range (1min)                                                                                                    |                      |                                                                                                    |                                                    |
|                           | > 2023-10-05 18:31:05.193 datacamp-scanner<br>Received message from AboOfferHidingsConverter with 992 united offers<br>> 2023-10-05 18:31:05.181 datacamp-scanner<br>Can't determine business_id for shop 54178253<br>> 2023-10-05 18:31:05.181 datacamp-scanner<br>Can't determine business_id for shop 54178253<br>> 2023-10-05 18:31:05.181 datacamp-scanner<br>Can't determine business_id for shop 54178253                                                                                                    |                      |                                                                                                    | <b>Start</b><br>of<br>range                        |
|                           | > 2023-10-05 18:31:05.181 datacamp-scanner<br>Can't determine business_id for shop 54178253<br>Can't determine business_id for shop 54178253<br>> 2023-10-05 18:31:05.181 datacamp-scanner<br>Can't determine business_id for shop 54178253<br>> 2023-10-05 18:31:05.181 datacamp-scanner<br>> 2023-10-05 18:31:05.181 datacamp-scanner<br>Can't determine business_id for shop 54178253<br>Can't determine business_id for shop 54178253<br>> 2023-10-05 18:31:05.181 datacamp-scanner<br>> 2023-10-05 18:31:05.168 datacamp-scanner<br>Received message from AboOfferHidingsConverter with 1000 united offers<br>> 2023-10-05 18:31:04.762 datacamp-scanner<br>Received message from MrHubUnitedOffersUnpacker with 100 united offers |                      |                                                                                                    | 18:31:05<br>18:31:00                               |

Рис. 3: Интерфейс Логвьюшницы с логами DataCamp

Yandex Monitoring – это распределенная и высокодоступная система количественного мониторинга: сбор, агрегация, хранение и визуализация метрик (временных рядов) с возможностью алертинга через Email, SMS, телефонный звонок, Telegram, Yandex.Messenger.

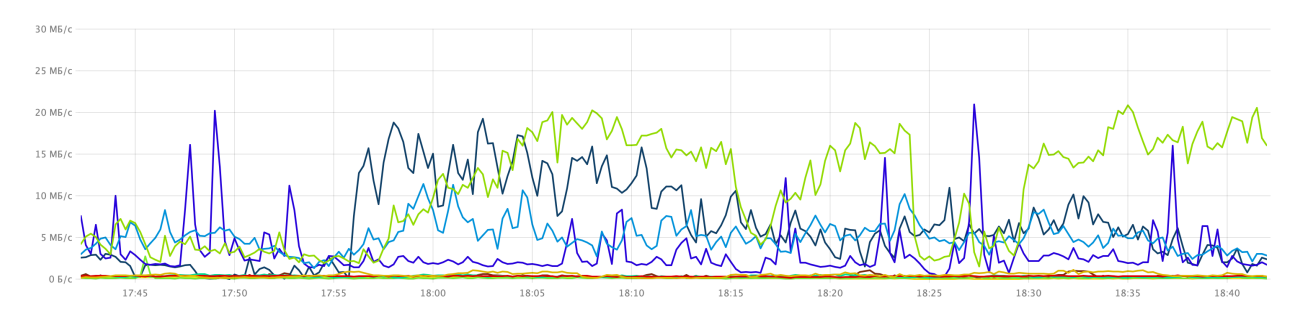

Рис. 4: Интерфейс Monitoring по объему отправляемых логов DataCamp в секунду

# <span id="page-9-0"></span>**3. Ход работы**

## <span id="page-9-1"></span>**3.1. Сбор форматов логов внутри DataCamp**

Внутри сервисов DataCamp существует четыре вида логов: tskv, BigRT, Cpp и Py. BigRT-логи – это логи из библиотеки для написания сервисов по потоковой обработке данных.

• tsky (Tab-Separated Key-Value). Строка лога начинается с "tsky" и состоит из пар ключ-значение, разделенных \t

 $t$  skv \ttimestamp=2023-08-02T00:11:30.168189\tlevel=  $INFO\time=SomeModule (some.\ncpp:123 some message)$ )\ttask\_id=7FB98A227C00\tthread\_id=0x00007FB98F9FA  $700 \text{ t text}$ =some message\ttotal time =0.007699 trace i  $d=7814 c f d c 98 c 440 a e 92 c 89 d e d 02724 c f f \t span$   $id= f 31 c 58$  $86 c 76 c c 8 f c \t{parent_id=\tilde{1} n k = 711 e baaf 3 5 7 7 4 90 8 a 6 f 9 2$ a 3 8 f 4 7 c 3 f 5 b

• BigRT. Строка лога состоит из времени записи, уровня логирования, категории, названия потока и еще нескольких меток, разделенных \t

 $2023-09-04$  15:22:29,578979\tI\tBigRT\tSomeMessage\ tthread name\tSomeLabel\tAnotherLabel

- Cpp. Строка лога состоит из уровня логирования, времени записи, источника записи и сообщения, разделленных пробелом INFO: 2023-09-04 00:00:27.974 +0300 someFile.cpp:1 2 Some Message
- Py. Строка лога состоит из того же набора меток, что и Cpp-логи, но в другом формате 2023−09−04 15:19:05,289 INFO [Module File:123] so me message

#### <span id="page-10-0"></span>**3.2. Описание способов поставки логов**

Перед началом работы уже была настроена поставка логов Data-Camp, используя следующую архитектуру:

- 1. Приложение пишет свои логи на диск
- 2. Unified Agent читает и отправляет их в очередь Logbroker
- 3. Logshatter читает логи из очереди, парсит и отправляет в **ClickHouse**

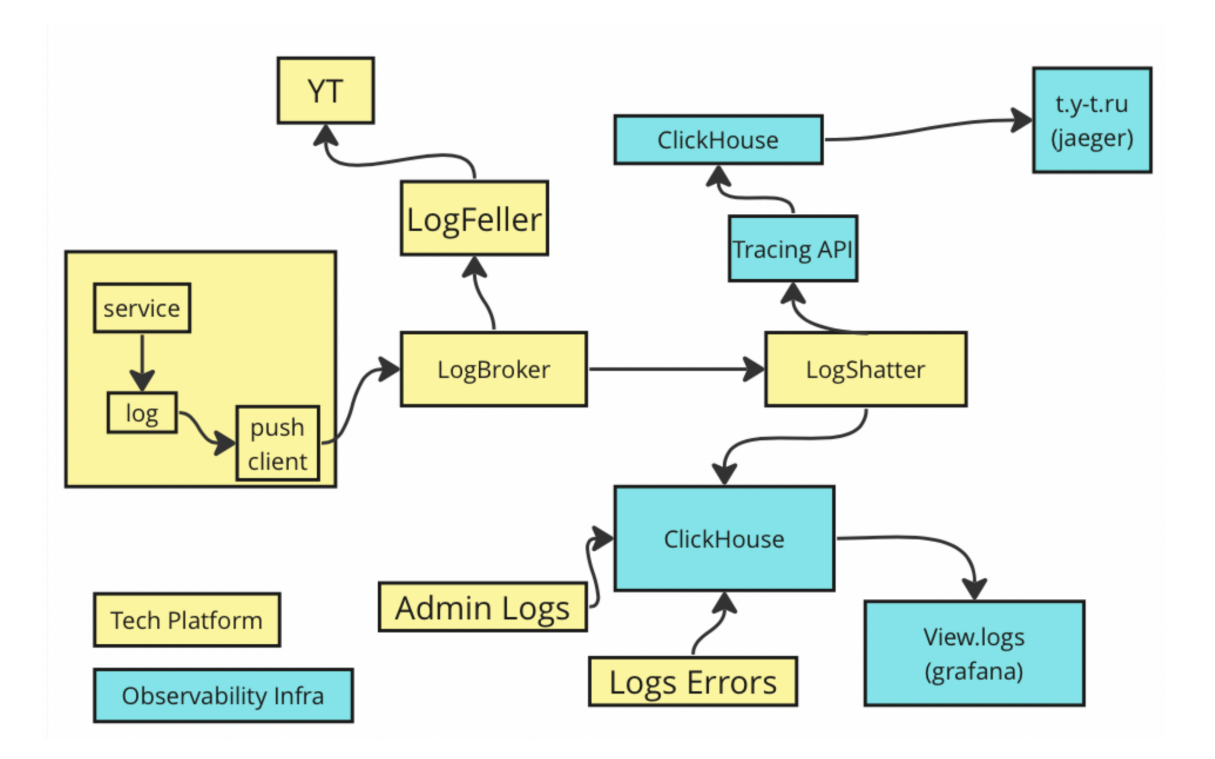

Рис. 5: Поставка логов через Logbroker

Основным минусами такой архитектуры являются время поставки логов (лишняя запись в очередь и ее вычитывание), проблемы с масштабируемостью и полные потери логов в случае инцидентов с LogBroker.

Развитием этой архитектуры стал отказ от промежуточной записи в очередь и переход к единому формату сообщений OpenTelemetry.

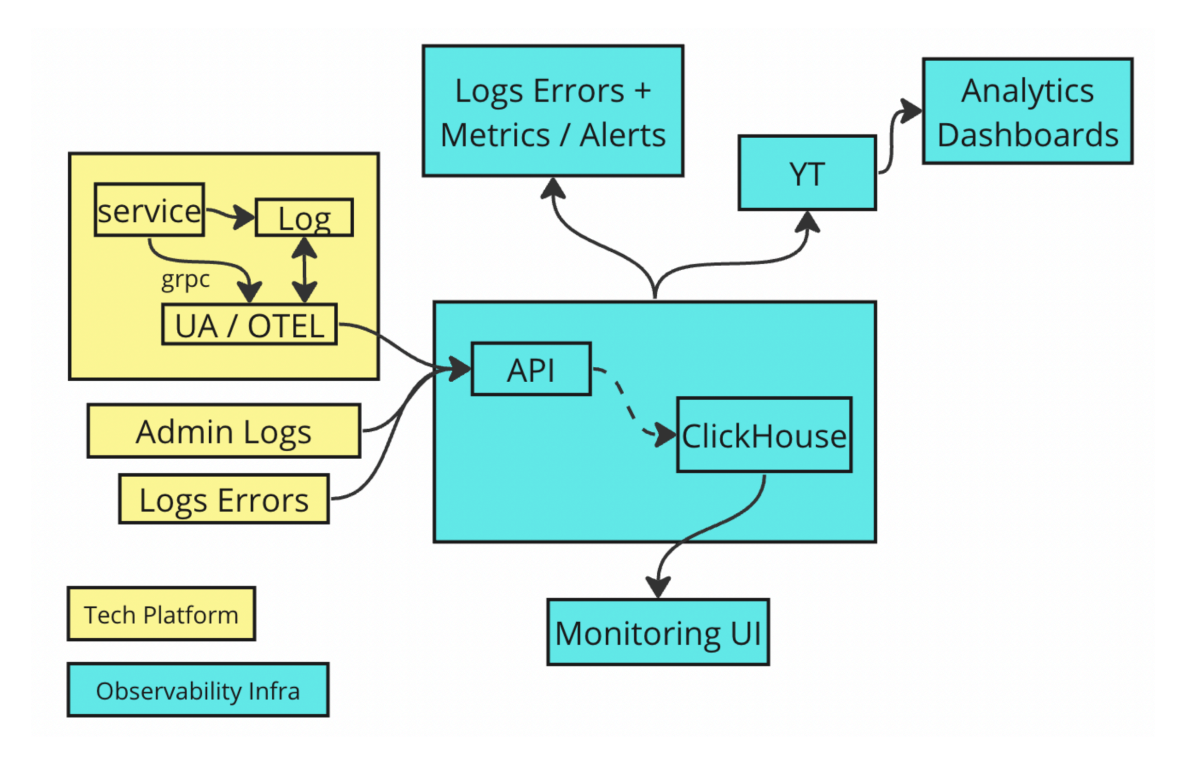

Рис. 6: Прямая поставка логов

Внутри Маркета DataCamp стал одним из первых сервисов, переведенных на новую систему логов.

### <span id="page-11-0"></span>**3.3. Переход на новую систему логов**

#### <span id="page-11-1"></span>**3.3.1. Настройка Unified Agent**

Все сервисы DataCamp разворачиваются с помощью Yandex Deploy на сотнях хостах в трех окружениях – testing, prestable и production. На каждом хосте запущено по крайней мере два контейнера:

application\_box с основным приложением и infra\_box с другими приложениями, например, для отправки логов с хоста. Ресурс Unified Agent поставляется в каждый infra\_box по версии, которая указывается для каждого сервиса и его окружения. "Из коробки" Deploy не поддерживает обновление ресурсов на сервисах одновременно, поэтому был написан python скрипт, который обновляет UA до версии с поддержкой плагина для отправки в OpenTelemetry формате.

Для подключения UA с отправкой в Collector необходимо настроить yaml-конфиг нужного сервиса: указать файл с логами, парсер, формат

отправки (сериализованный protobuf/json) в Collector, а затем доставить его в infra\_box.

#### <span id="page-12-0"></span>**3.3.2. Подключение логов multi\_offers\_tasks**

multi\_offers\_tasks – микросервис, помогающий реализовывать операции над множеством офферов. На момент запуска сервиса логи (cpp и tskv) не были подключены ни к какой системе поставки логов, а просто хранились на хосте.

Из-за того, что для cpp логов готового парсера не было, а реализованный парсер для tskv-логов на Golang не использовал OpenTelemetry классы (LogRecord, ExportLogsServiceRequest), а лишь мимикрировал под них с помощью json (что негативно влияет на время доставки в Collector и на рефакторинг в будущем), было принято решение реализовать парсер на  $C_{++}$  для всех типов логов внутри DataCamp.

Парсер логов работает внутри infra\_box и конфигурируется с помощью Unified Agent:

- 1. UA читает строку из файла, отправляет в парсер
- 2. Парсер преобразует строку в сериализованный ExportLogsService-Request и пишет в stdout
- 3. UA читает stdout и отправляет в Collector

После проверки доступности логов multi\_offers\_tasks в testing, логи были включены для prestable и production.

#### <span id="page-12-1"></span>**3.3.3. Подключение остальных микросервисов**

Для подключения остальных сервисов были проделаны те же действия: реализованы недостающие парсеры (для Py и BigRT логов), настроены конфиги и протестирована доставка логов в каждом окружении (testing, prestable, production). Для облегчения перехода остальных сервисов Маркета на новую систему была написана недостающая документация.

После полного перехода на прямую поставку логов в ClickHouse, время доставки улучшилось почти в 2 раза (95-й перцентиль), а также была устранена проблема с потерей логов.

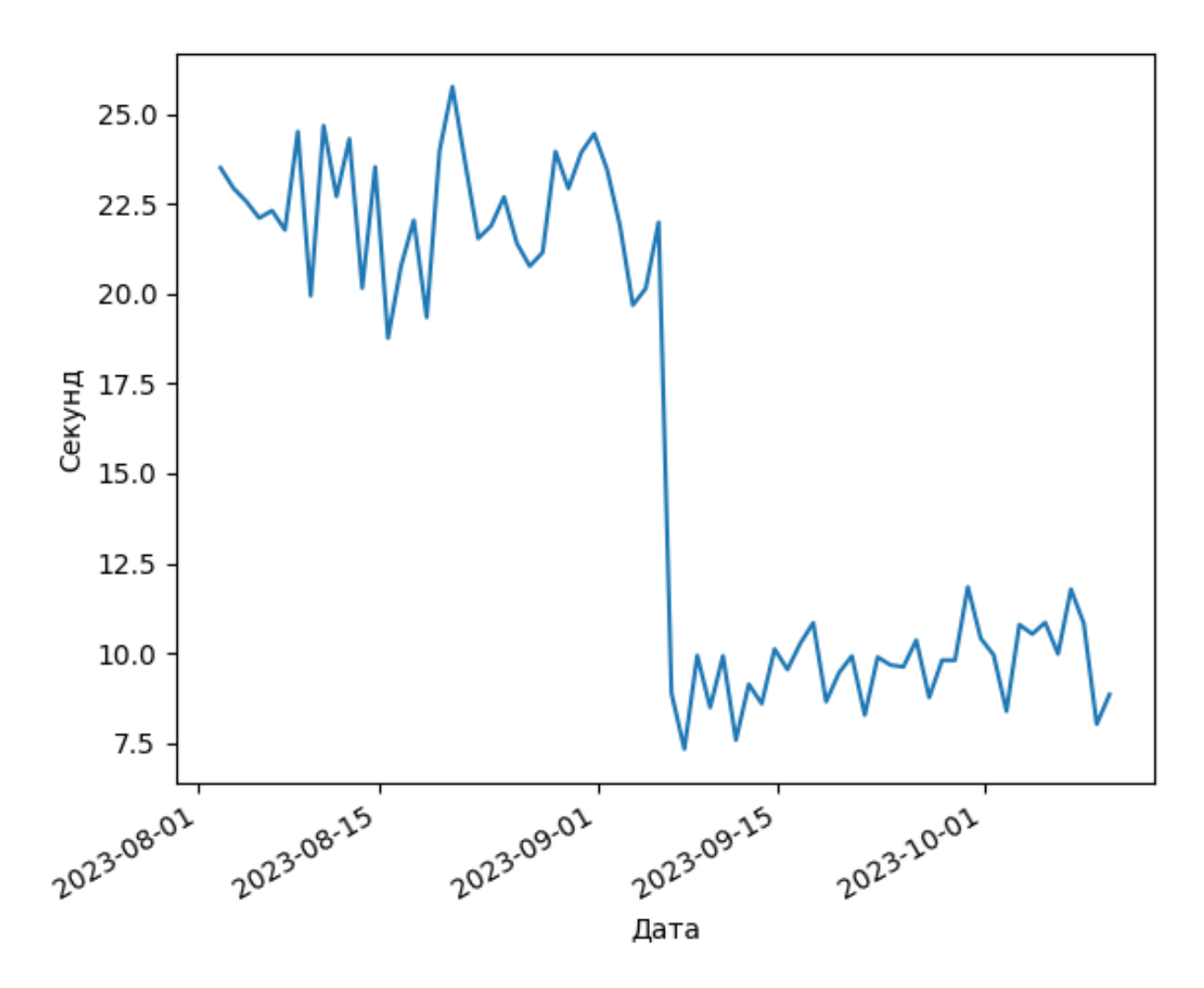

Рис. 7: 95-перцентиль среднего времени доставки логов по всем сервисам DataCamp

# <span id="page-14-0"></span>**Заключение**

В ходе работы были выполнены все поставленные задачи:

- Выполнен обзор существующих инструментов для поставки и агрегации логов
- Выполнен обзор всех форматов логов, использующихся в Data-Camp
- Для всех сервисов DataCamp выполнен переход с системы поставки логов через Logbroker на прямую поставку
- Протестирована доставка логов для всех сервисов

## <span id="page-15-0"></span>**Список литературы**

- <span id="page-15-2"></span>[1] ClickHouse. — <https://clickhouse.com/>. — (дата обращения: 05.10.2023).
- <span id="page-15-3"></span>[2] ClickHouse for developers. — [https://yandex.ru/dev/](https://yandex.ru/dev/clickhouse/) [clickhouse/](https://yandex.ru/dev/clickhouse/). — (дата обращения: 05.10.2023).
- <span id="page-15-7"></span>[3] FluentBit. — <https://github.com/fluent/fluent-bit>. — (дата обращения: 05.10.2023).
- <span id="page-15-1"></span>[4] Grafana. — <https://grafana.com/>. — (дата обращения: 05.10.2023).
- <span id="page-15-5"></span>[5] OpenTelemetry. — <https://opentelemetry.io/>. — (дата обращения: 05.10.2023).
- <span id="page-15-9"></span>[6] OpenTelemetry for new first-party application. [https://opentelemetry.io/docs/specs/otel/logs/](https://opentelemetry.io/docs/specs/otel/logs/#new-first-party-application-logs)  $#new-first-party-application-logs.$  $#new-first-party-application-logs.$  —  $(πa<sup>π</sup> σ6p11)$  (дата обращения: 05.10.2023).
- <span id="page-15-6"></span>[7] OpenTelemetry logs direct to Collector. — [https://opentelemetry.](https://opentelemetry.io/docs/specs/otel/logs/#direct-to-collector)  $io/docs/specs/otel/logs/#direct-to-collectron.$  —  $(πaπa)$ обращения: 05.10.2023).
- <span id="page-15-8"></span>[8] OpenTelemetry logs via file. — [https://opentelemetry.io/docs/](https://opentelemetry.io/docs/specs/otel/logs/#via-file-or-stdout-logs) [specs/otel/logs/#via-file-or-stdout-logs](https://opentelemetry.io/docs/specs/otel/logs/#via-file-or-stdout-logs). — (дата обращения: 05.10.2023).
- <span id="page-15-4"></span>[9] Unified Agent. — [https://cloud.yandex.ru/docs/monitoring/](https://cloud.yandex.ru/docs/monitoring/concepts/data-collection/unified-agent/)  $concepts/data-collection/unified-agent/$ . —  $(πa<sub>a</sub>)$  обращения: 05.10.2023).